## www.comoso.com

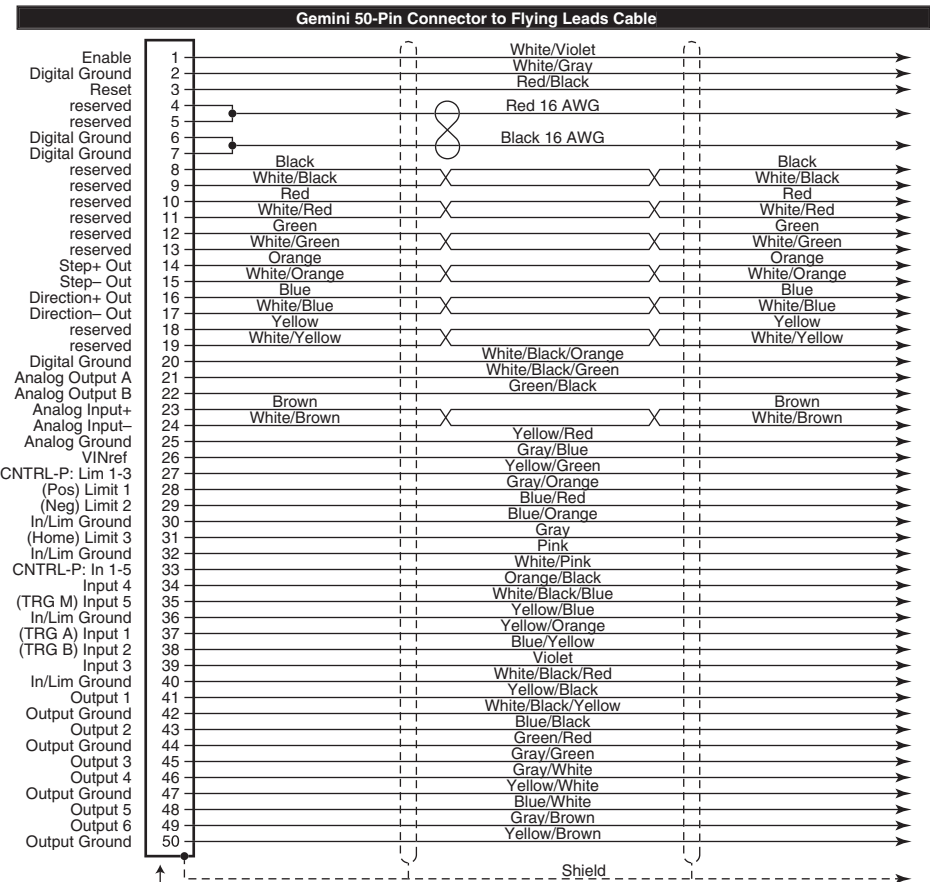

50 Pin Connector Cable Part Number: 71-016943-10

Short Circuit Protection Inrush Current Protection Drive Overtemperature Protection Undervoltage Protection Regeneration Protection

Humidity:<br>Shock:

Operating Temperature: Still Air: 45°C (113°F) Moving Air: 50°C (122°F) Storage Temperature:  $-40^{\circ}C - 85^{\circ}C$  (-40 $^{\circ}F - 185^{\circ}F$ )<br>Humidity:  $0 - 95\%$ , non-condensing Shock: 15g, 11 msec half sine<br>Vibration: 10 – 2000 Hz at 2g  $10 - 2000$  Hz at 2g

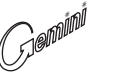

**Protective Circuits Troubleshooting** 

- Commonly used status commands (binary status bits are numbered 1 to n, from left to right):
- TERRLG Error log reports the last 10 error conditions (cleared with CERRLG).
- TASF General report, including fault conditions.<br>TASXF Additional report of conditions not covered
- TASXF Additional report of conditions not covered with TAS.<br>TCS If TASX bit #7 or bit #28 is set, you can identify the
- If TASX bit  $#7$  or bit  $#28$  is set, you can identify the cause with TCS.
- Bit 6 shows status of Enable input;  $1 = OK$  for motion. Status of digital inputs.
- TLIM Status of home and end-of-travel limits.<br>TIO Status of expansion I/O.
- Status of expansion I/O.
- TOUT Status of digital outputs.<br>TSSF Report of system status
- Report of system status bits. TSTAT Report of system statistics.

You must configure all motor parameters. Be sure to follow the drive configuration procedure (see *Hardware Installation Guide*). The drive can not be enabled (DRIVE1) unless the Enable input is grounded and the Reset input is not grounded.

Use one of these methods to reset the drive/controller: • RESET command (resets drive & internal controller).

- DRESET command (resets drive, but not controller).
- Momentarily close the Reset input.
- Cycle power to the drive.

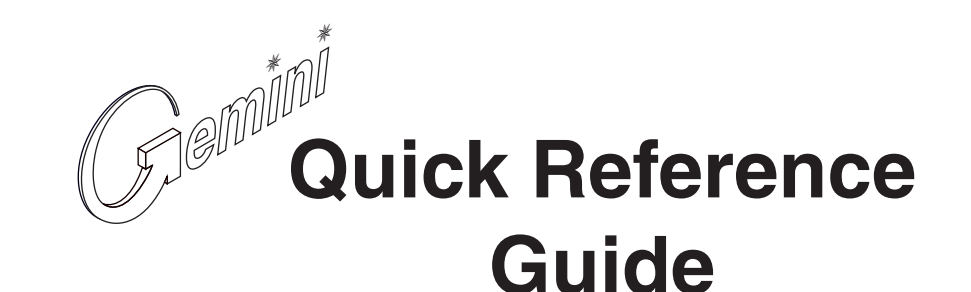

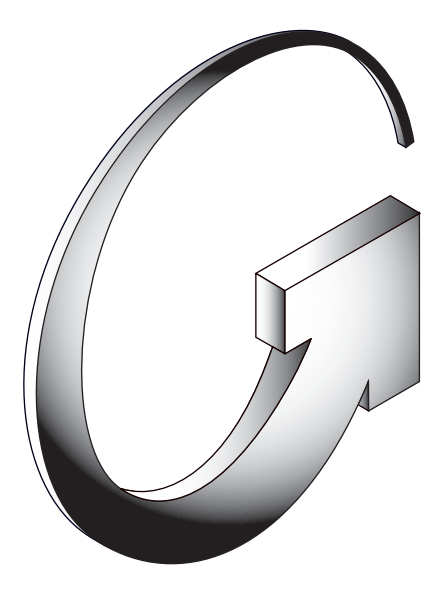

# **Gemini GT6K Series Digital Stepper** Environmental Specifications<br> **Environmental Specifications**<br>
TIM Status of forme and end-of-travel limits.<br>
TLIM Status of home and end-of-travel limits.

**Compumotor Division Parker Hannifin Corporation p/n 88-019931-01 A** (effective October 15, 2001)

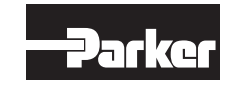

## www.comoso.com

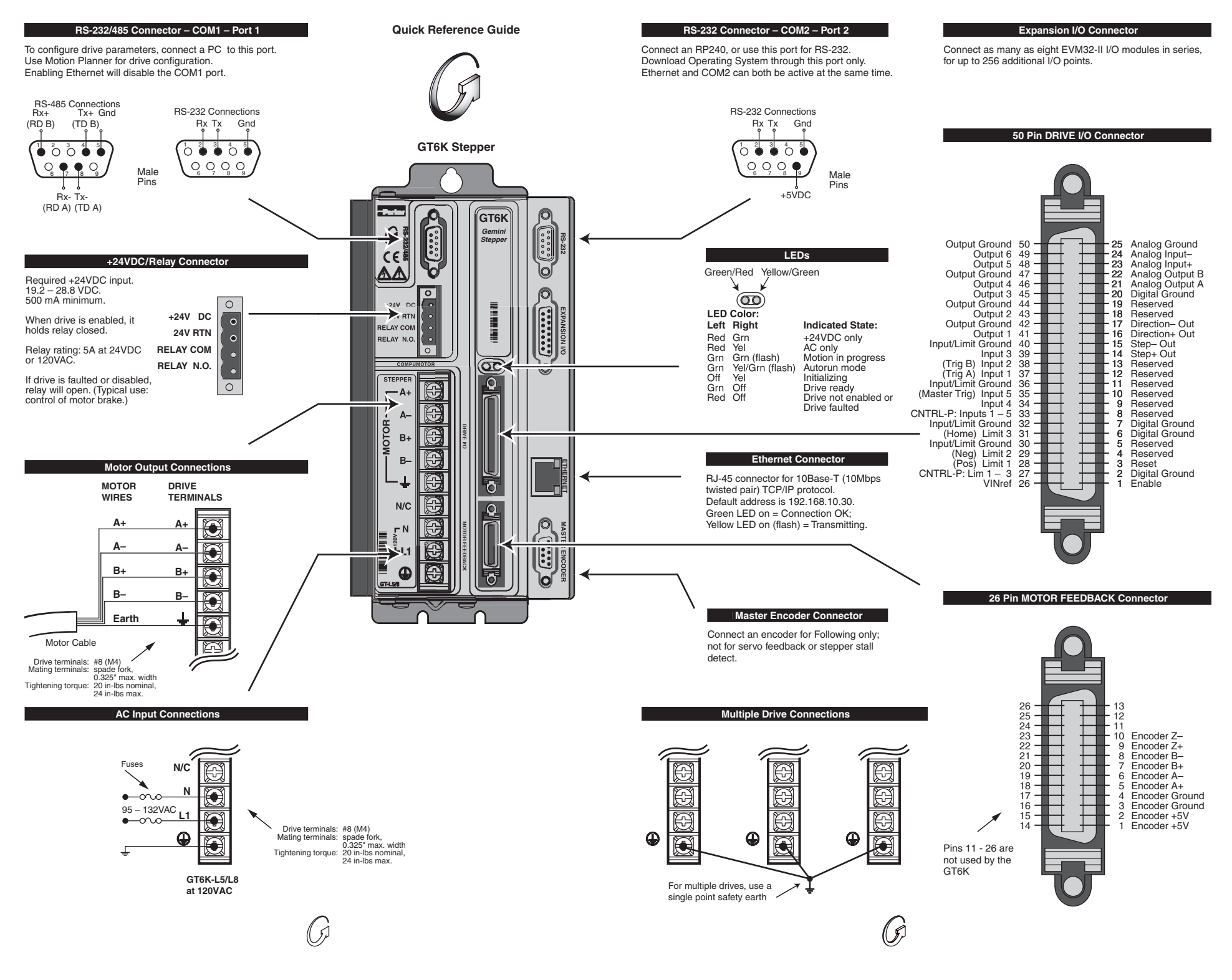